# CRIC tables for network and monitoring information

Edoardo Martelli / CERN 2 December 2021, WLCG Ops Coordination

#### Requirements

The LHCONE community has been looking for a database where to store network related information, such as:

- IPv4 and IPv6 prefixes used for LHCONE and LHCOPN
- Autonomous System Numbers (ASN, used by the BGP routing protocol)
- Available Bandwidth
- Acknowledge to LHCONE Acceptable Use Policy (AUP)
- NOC contact information
- Addresses of perfSONAR probes
- Links to Monitoring pages

#### Use

Originally requested by NOTED to map WLCG site names found in FTS to IP prefixes used by FTS Storage Nodes

The list of prefixes will be used to create filters to secure the LHCOPN and LHCONE routing tables

Operational and monitoring information will be useful to debug and solve network issues

#### **NetworkRoute**

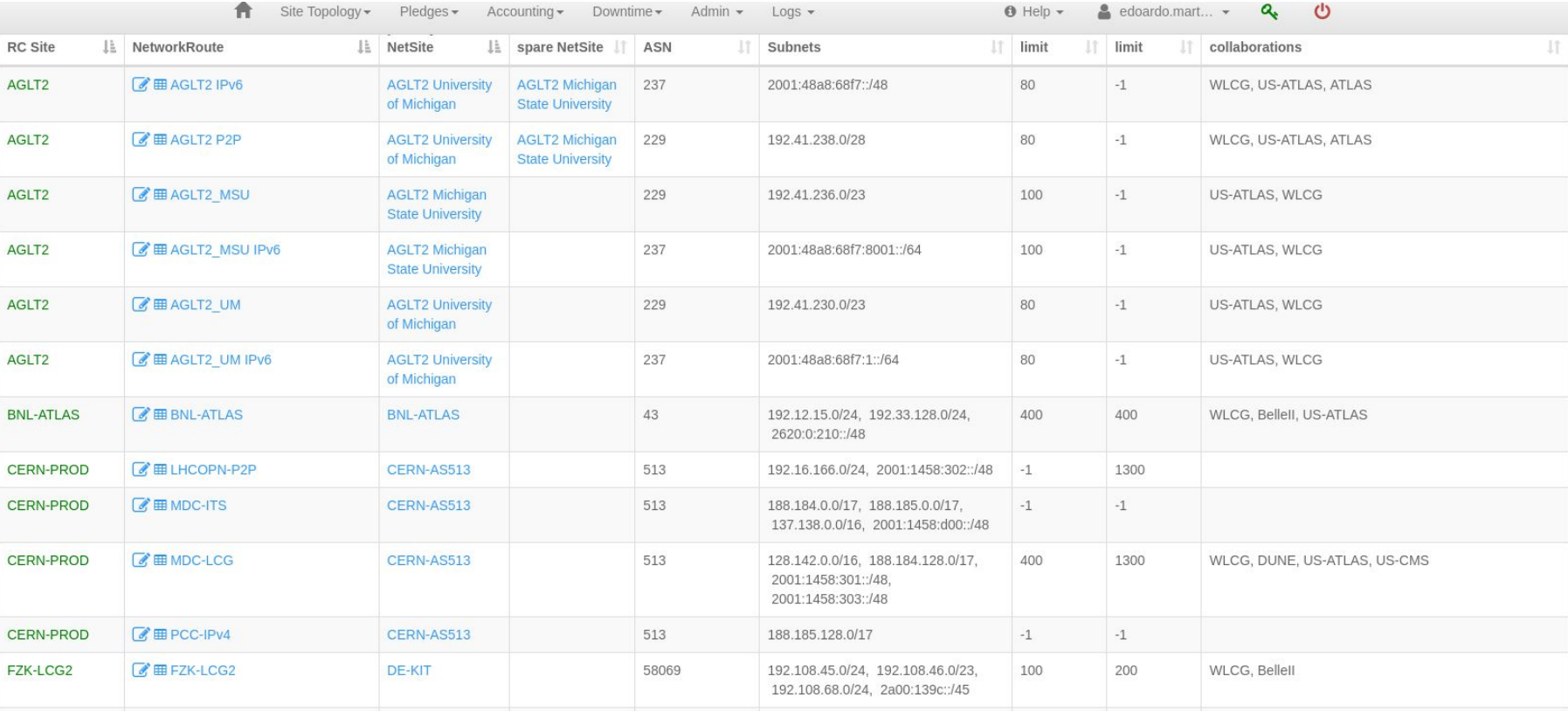

#### **NetworkRoute**

**Site**: pointer to RC-Site

**NetworkRoute**: Descriptive Name for this record of prefixes (string) **Primary NetSite**: pointer to NetSite for additional Network Information **Spare NetSite**: more specific NetSite, in case of multiple locations **ASN**: Autonomous System Number (integer) **Subnets:** list of IPv4 and IPv6 prefixes with common routing **More Specific**: set to 1 if the prefixes are announced with more specific subnets **LHCONE limit**: LHCONE bandwidth (Gbps) available for these prefixes. -1 if not connected **LHCOPN limit**: LHCOPN bandwidth (Gbps) available for these prefixes. -1 if not connected **Collaborations**: List of collaborations using these prefixes (e.g. WLCG, BelleII…)

#### **NetSite**

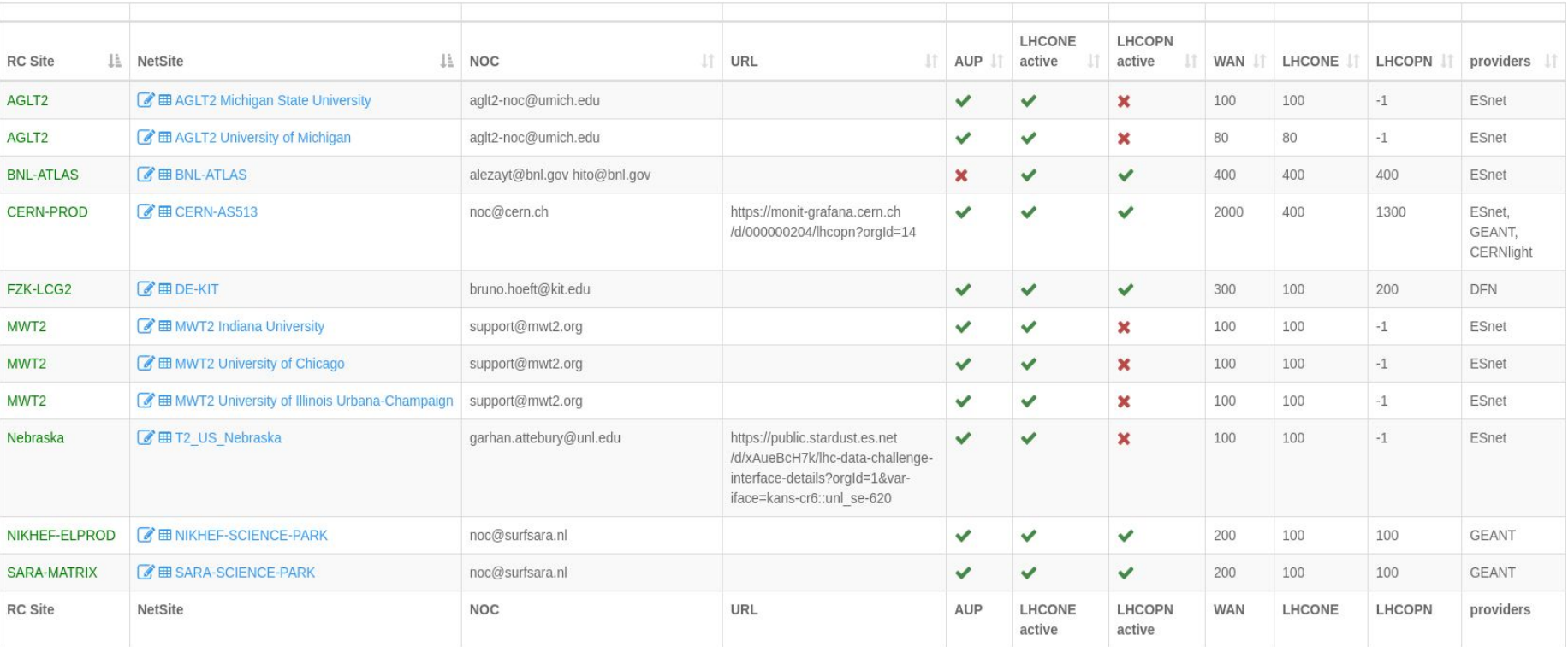

#### **NetSite**

**Site**: pointer to RC-Site **NetSite**: NetSite name (string) **NOC**: email address of Network Operation Centre **URL**: URL to statistics/monitoring page **AUP**: date of acknowledgement of LHCONE AUP **LHCONE active**: yes/no **LHCOPN active**: yes/no **WAN bandwidth**: total WAN bandwidth for the site (general + LHCOPN + LHCONE) **LHCONE bandwidth**: total LHCONE bandwidth (in Gbps). -1 if not connected **LHCOPN bandwidth**: total LHCOPN bandwidth (in Gbps). -1 if not connected **LHCONE Providers**: NREN(s) providing LHCONE access

#### Links

**NetworkRoute**:<https://wlcg-cric.cern.ch/core/networkroute/list/>

**NetSite**:<https://wlcg-cric.cern.ch/core/netsite/list/>

## CRIC Network Information: Use Cases and Expectations from Sites

Shawn McKee / University of Michigan December 2, 2021 WLCG Ops Coordination

#### Overview of CRIC Network Information

The new networking information that Edoardo has described has a number of use-cases that shape what we want to record

- Having a single-source of truth for LHCONE networks to be used to manage LHCONE and supply information to various IRR (Internet Routing Registries).
- Correlating site services with networks.
- Supporting debugging network problems.
- Identifying infrastructure bottlenecks that involve the network.
- Monitoring the performance of our sites and their associated networks.

We now have a challenge to get the right information into CRIC to support all this.

Our goal is to have the WLCG CRIC be the single source of truth for WLCG network info.

## Getting Site Information into CRIC

As part of the prototyping for adding network information into CRIC, we asked some network-savvy site admins to put in their information

• We ended up with each one doing things differently than the others

In this talk we want to provide some guidance and best practice suggestions

We need sites to add or update two "Tables" in CRIC: NetSites and NetworkRoute

Some information has been imported from the WLCG LHCONE Wiki already but likely has bugs.

#### **NetSite**

Edoardo showed the NetSite information on slide 7 above and we want to suggest guidance for sites filling this in.

If a NetSite doesn't exist for a given WLCG, it should be created in the RC Site

Most RC Sites should likely have only **ONE** NetSite. Exceptions are RC Sites that have more than one physical location; distributed sites

A couple fields can use some further explanation:

- The **NetSite** is the network site name describing something about this site. We suggest using "RC Site" + "short descriptive text", e.g., AGLT2 University of Michigan This field provides users some hint about the network.
- **URL** (change to MonitoringURL) should be the link which provides total site traffic IN/OUT plots in real-time.
- **WAN** (Wide Area Network) field should be the total bandwidth in Gbits/sec summing over all the sites external links
- **LHCONE**/**LHCOPN** should be the amount of usable bandwidth (Gb/s) for each of these networks; -1 if not connected
- **● provider** identifies the LHCONE connector (who provides your site LHCONE access, empty if not on LHCONE)

We will suggest adding a NetSiteURL to provide an optional location that sites provide which describes their network, equipment, configuration and may have maps or diagrams.

#### **NetworkRoute**

The NetworkRoute details are on slide 5 above and will likely be modified:

- Only have NetSite (no primary and secondary)
- Add MonitoringURL in case there is specific monitoring for the specified subnets

#### **This table is intended to document all the network prefixes associated with a NetSite.**

• Site admins should try to minimize the number of rows they add, e.g., if all other columns would be the same, add subnets in the same row

In the next two slides I will try to illustrate what should be done for two example sites: **BNL** and **AGLT2**

## BNL Example (1)

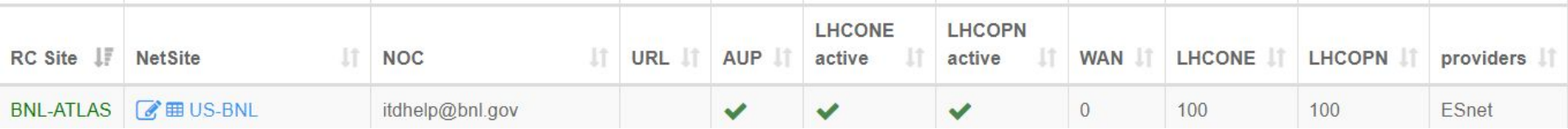

BNL represents a site with one NetSite.

Example above has some errors: WAN should be 400 Gb/s, LHCONE/LHCOPN should be 400 Gb/s. Should also add URL (MonitoringURL) and NetSite could have been BNL-ATLAS or BNL-T1

This one location has a number of networks, one set added manually and one from importing:

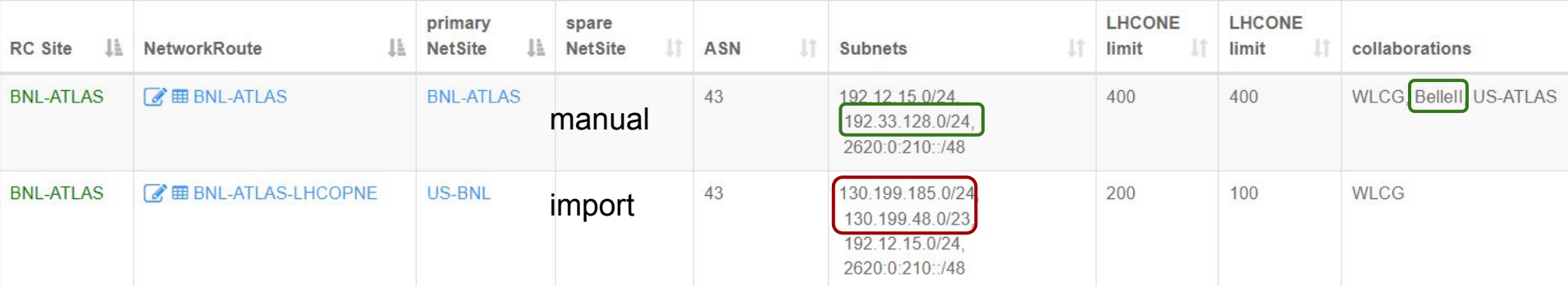

## BNL Example (2)

The NetworkRoute example has various networks listed. The manually entered row has subnets for both WLCG/ATLAS and BelleII. The imported line has two subnets (in red) not added manually. To fix this, BNL should have two NetworkRoute lines: One called BNL-ATLAS and one called BNL-BelleII

#### **Remember we want to minimize the rows here but need to have all columns be correct**

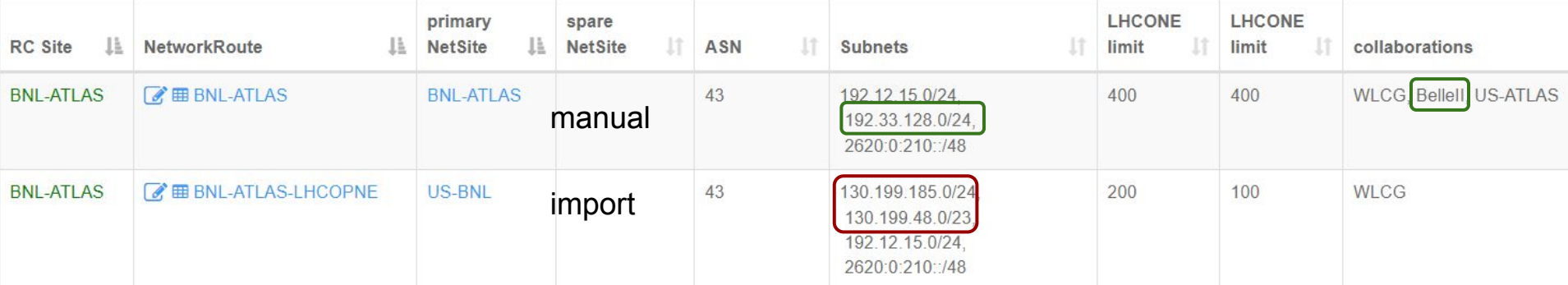

#### Example AGLT2

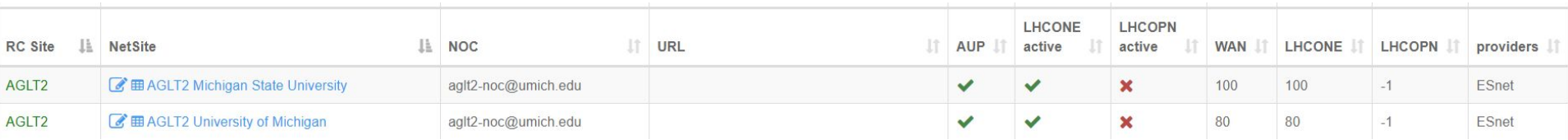

AGLT2 represents an RC Site with two NetSites, one at University of Michigan and one at Michigan State University.

It is not connected to LHCOPN (not a Tier-1). It is missing MonitoringURL :(

#### It requires 4 rows in NetworkRoute (note different ASN for IPv4/IPv6)

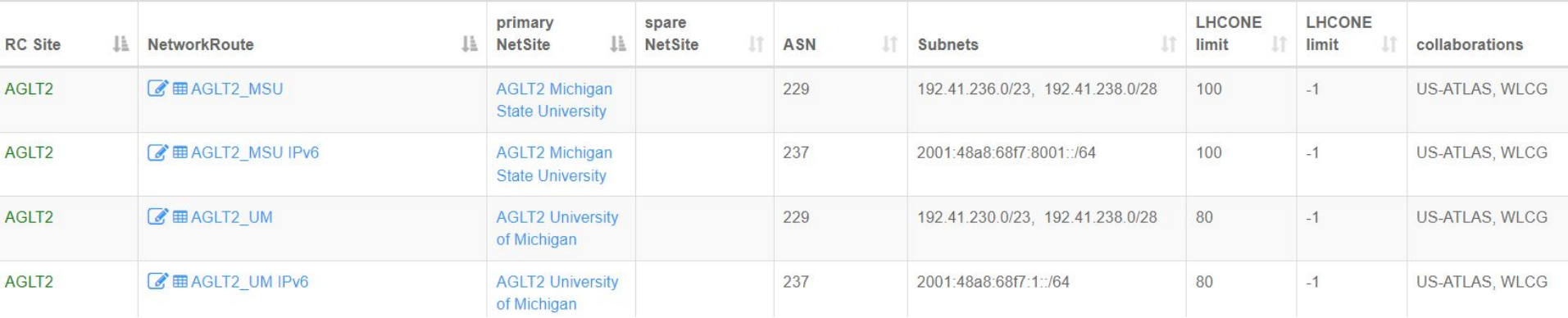

## Summary

We will need to do some more tweaking on the specific data fields but we are very close.

CRIC could provide useful API calls and checks on the data ("Which NetSite is IP address w.x.y.z in?", "What perfSONAR is associated with NetworkRoute X?", etc)

A document describing the details for each column in NetSite and NetworkRoute should be created to guide users in properly filling out the values for their sites.

#### **Questions, Comments, Discussion ?**